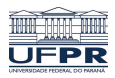

Universidade Federal do Paraná

Laboratório de Estatística e Geoinformação - LEG

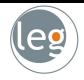

# Classificação

#### Profs.: Eduardo Vargas Ferreira Walmes Marques Zeviani

#### Introdução

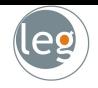

- $\bullet$  Em muitos problemas, a variável Y assume valores em um conjunto não ordenado C, por exemplo:
	- $\star$  E-mail  $\in$  {spam, ham};
	- $★$  Dígito  $\in \{0, 1, ..., 9\};$
	- $\star$  Alzheimer  $\in$  {com Alzheimer, sem Alzheimer};
- Nestes casos, estamos diante de um problema de classificação;

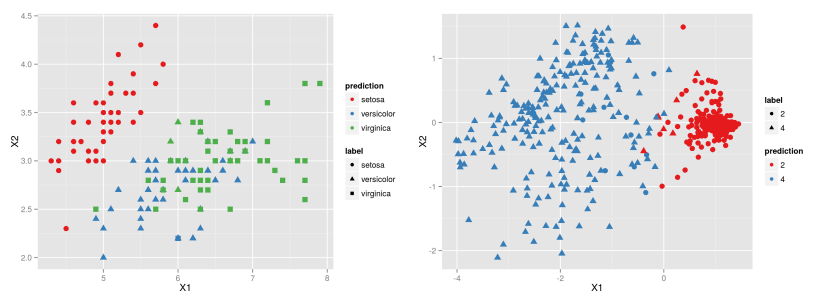

#### Introdução

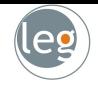

• Considere um problema binário, em que  $Y$  assume somente dois valores,  $c_1$  ou  $c_2$ . Para um dado x, escolheremos  $c_1$  quando

$$
P(Y = c_1 | \mathbf{x}) \geq P(Y = c_2 | \mathbf{x}),
$$

· Tal classificador é conhecido como **Classificador de Bayes**. Escolhemos nossa função, tal que,

$$
h(x) = \underset{d \in \{c_1, c_2\}}{\text{argmax}} P(Y = d | x).
$$

• Note que agora, o custo baseado na distância entre a resposta observada e estimada não faz mais sentido. Ao invés dele, é comum utilizar

$$
J(h) = P[Y \neq h(X)].
$$

• Assim, ainda que  $h(x) \in \mathbb{R}^+$ , ela representará a escolha por uma classe.

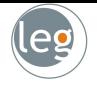

• Entretanto, não conhecemos tais probabilidades:

#### O classificador de Bayes é um padrão ouro inalcançável!

• A solução é então estimar  $P(Y = c_i|\mathbf{x})$ , para  $i \in \mathcal{C}$ , ou seja

- ★ Estimamos  $P(Y = c|x)$  para cada categoria  $c \in C$ ;
- ★ Tomamos  $h(x) = \underset{c \in C}{argmax} \ \widehat{P}(Y = c | x).$

• Essa abordagem é conhecida como plug-in classifier.

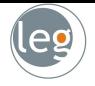

 $\bullet$  O KNN estima a distribuição condicional de  $Y|X$  de acordo com as classes dos K vizinhos de determinada observação  $x_0$ , ou seja:

$$
P(Y=j \mid X=x_0)=\frac{1}{K}\sum_{i\in\mathcal{N}_0} \mathbb{I}(y_i=j).
$$

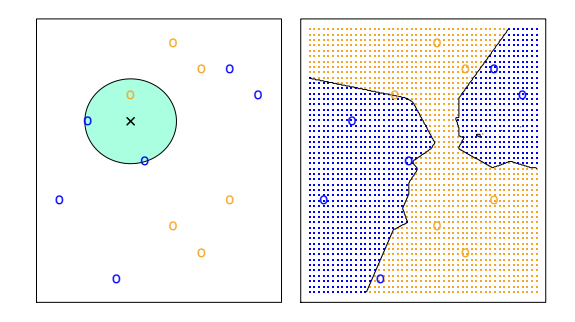

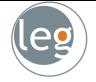

 $\bullet$  A escolha de K tem um efeito drástico no classificador KNN obtido

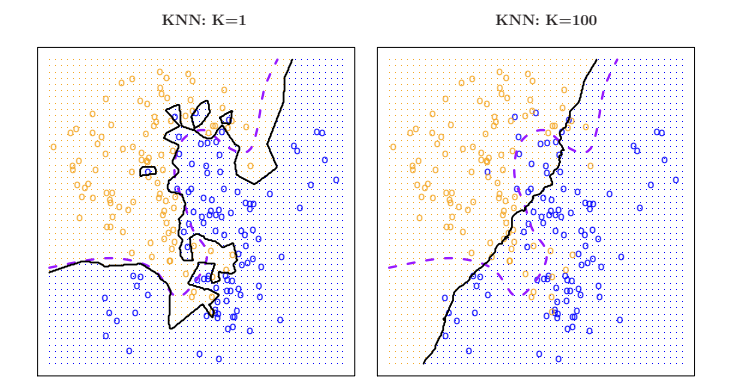

6

#### K-Nearest Neighbors

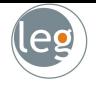

• Temos que escolhê-lo de acordo com o resultado do teste. A linha pontilhada representa o classificador de Bayes.

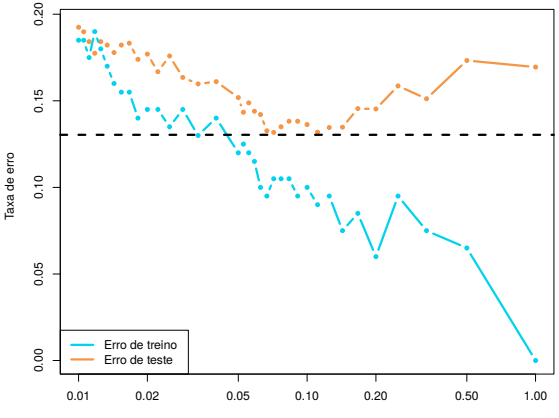

# Exemplo: Inadimplência no cartão de crédito leg

- Neste exemplo, nosso objetivo é prever se um cliente será ou não inadimplente no próximo mês;
- Para tanto, temos três variáveis explicativas:
	- $*$  Estudante: se o cliente é ou não estudante;
	- $*$  Rendimento: rendimento anual do cliente;
	- $\star$  Saldo: o valor devido no mês atual.

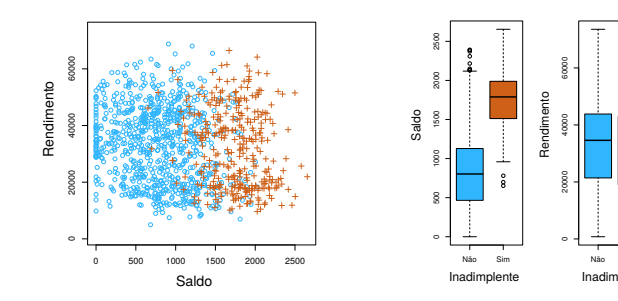

Não Sim Inadimplente

# Podemos utilizar regressão linear?

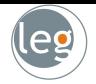

· Suponha que para classificação da variável Inadimplente codificamos da forma:

$$
Y = \begin{cases} 0, & \text{se } \texttt{Não} \;, \\ 1, & \text{se } \texttt{Sim} \;. \end{cases}
$$

- $\bullet$  Podemos simplesmente realizar uma regressão linear de Y em X e classificar como  $\sin$  se  $\hat{Y} > 0.5$ ?
	- $\star$  Considerando o fato de que  $E(Y | X = x) = P(Y = 1 | X = x)$ , podemos pensar que regressão é ótima para isto!
	- $\star$  No caso de resposta binária, regressão linear faz um bom trabalho (equivalente à análise de discriminante linear);
	- $\star$  Entretanto, ela pode produzir probabilidades menores do que 0 ou maiores do que 1. Regressão logística é mais apropriada.

#### Regressão logística

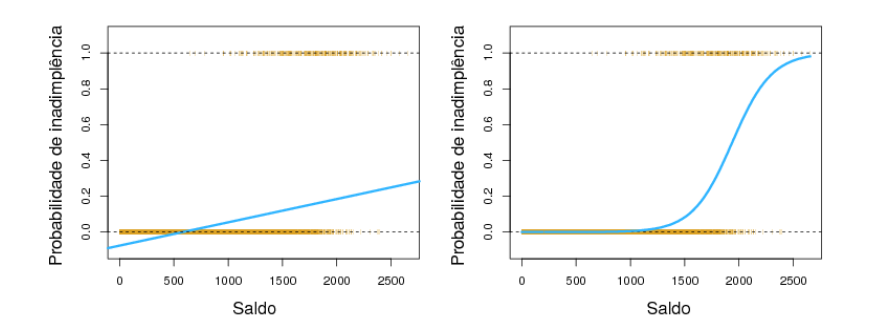

• Denotando por  $p(X) = P(Y = 1|X)$ . A regressão logística utiliza a forma

$$
\rho(\pmb{X})=\frac{e^{\beta_0+\beta_1X}}{1+e^{\beta_0+\beta_1X}}.
$$

• Assim, não importa os valores de  $\beta_0$  e  $\beta_1$  ou  $X$ ,  $p(X) \in (0,1)$ .

#### Regressão logística

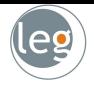

• Com um pouco de algebrismo chegamos em

$$
\log\left(\frac{p(\boldsymbol{X})}{1-p(\boldsymbol{X})}\right)=\beta_0+\beta_1\boldsymbol{X}.
$$

• Que é chamada log odds ou transformação logit em  $p(X)$ .

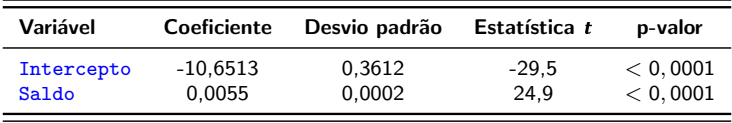

· Qual é a probabilidade estimada de Inadimplente para um cliente com Saldo de \$1000?

$$
\hat{p}(\boldsymbol{X}) = \frac{e^{\hat{\beta}_0 + \hat{\beta}_1 \boldsymbol{X}}}{1 + e^{\hat{\beta}_0 + \hat{\beta}_1 \boldsymbol{X}}} = \frac{e^{-10,6513 + 0,0055 \times 1000}}{1 + e^{-10,6513 + 0,0055 \times 1000}} = 0,006.
$$

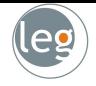

• Vamos repetir o processo anterior, agora com Estudante como preditor;

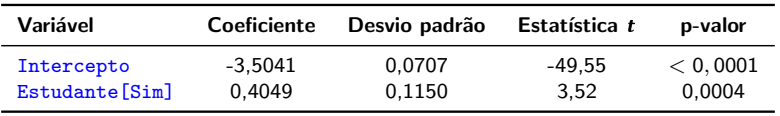

$$
\widehat{P}\left(\text{Inadimplate=Sim}|\text{Estudante=Sim}\right) = \frac{e^{-3,5041+0,4049\times1}}{1+e^{-3,5041+0,4049\times1}} = 0,0431.
$$

$$
\widehat{P}(\text{Indimplente=Sim}|\text{Estudante=Não}) = \frac{e^{-3,5041+0,4049\times0}}{1+e^{-3,5041+0,4049\times0}} = 0,0292.
$$

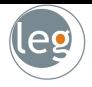

• Agora o caso de mais de um preditor, o modelo geral torna-se

$$
\log\left(\frac{p(\boldsymbol{X})}{1-p(\boldsymbol{X})}\right)=\beta_0+\beta_1X_1+\ldots+\beta_pX_p.
$$

e

$$
p(\boldsymbol{X}) = \frac{e^{\beta_0 + \beta_1 X_1 + \ldots + \beta_p X_p}}{1 + e^{\beta_0 + \beta_1 X_1 + \beta_p X_p}}.
$$

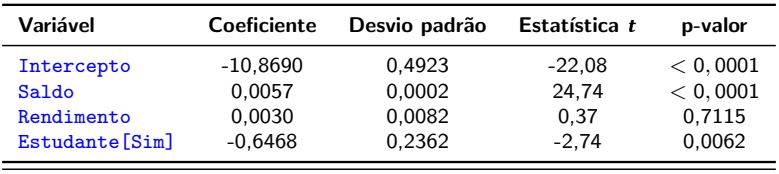

· Por que o coeficiente de Estudante é negativo agora, enquanto era positivo anteriormente? Confundimento.

## Confundimento

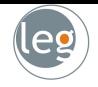

· Os resultados são diferentes, especialmente quando existe correlação entre os preditores (veja o gráfico da direita);

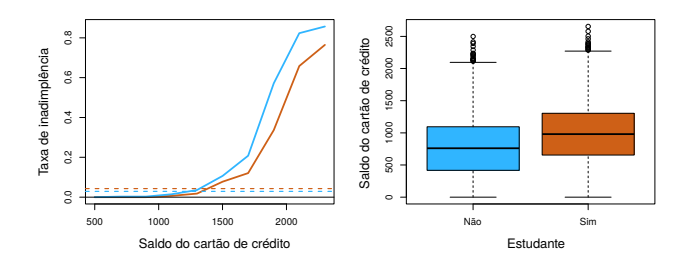

- · Estudantes [Sim] tendem a ter maior Saldo do cartão de crédito;
- Assim, marginalmente a taxa de Inadimplência é maior do que não Estudantes[Não];
- Por outro lado, para cada nível do Saldo mensal, a inadimplência dos estudantes é menor (gráfico da esquerda).

#### Outra abordagem

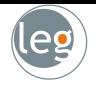

- Uma alternativa para estimar  $P(Y|X)$  consiste em modelar a distribuição de  $X$  em cada classe separadamente;
- E utilizar o Teorema de Bayes para obter  $P(Y|X)$ ;

$$
P(Y = k|X = x) = \frac{P(Y = k)P(X = x|Y = k)}{P(X = x)}
$$

• Que escrevendo de outra forma fica

$$
P(Y = k|X = x) = \frac{\pi_k f_k(x)}{\sum_{i=1}^K \pi_i f_i(x)}
$$

• Então temos que

 $\delta_k(x) \propto \text{argmax } \pi_k f_k(x)$ 

#### Outra abordagem

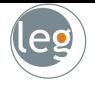

- $f_k(x) = P(X = x | Y = k)$  é a densidade para X na classe k (diferentes distribuições levam a diferentes métodos);
- $\pi_k = P(Y = k)$  é a **probabilidade marginal** ou **priori** para classe k. Pode ser estimada utilizando as proporções amostrais em cada classe.
- · Para diferentes prioris em cada classe, temos diferentes decisões;

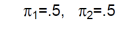

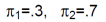

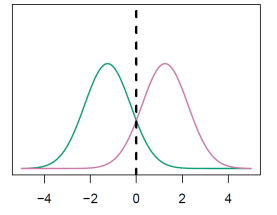

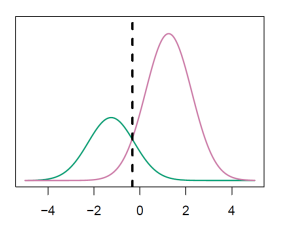

### Análise de discriminante

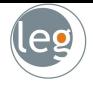

• Ao considerarmos para  $f_k(x)$  a distribuição Normal em cada classe, nos leva à análise de discriminante linear ou quadrática, pois

$$
\delta_k(x) \propto \text{argmax } \pi_k f_k(x) \n= \text{argmax } \left\{ \log \pi_k - \frac{1}{2} \log |\Sigma_k| - \frac{1}{2} \langle x - \mu_k, \Sigma_k^{-1} (x - \mu_k) \rangle \right\}.
$$

- $\langle x \mu_k, \Sigma_k^{-1}(x \mu_k) \rangle$  é a Distância de Mahalanobis de x e  $\mu_k$ ;
- Por exemplo, seja  $\mu_1 = -1.5, \mu_2 = 1.5, \pi_1 = \pi_2 = 0.5$  e  $\sigma^2 = 1$

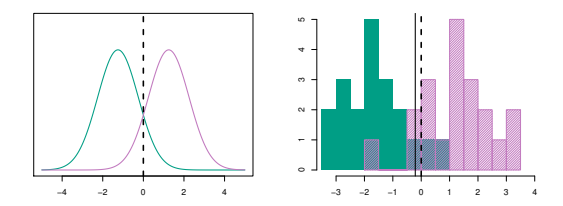

### Análise de discriminante

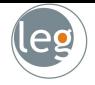

• Quando  $f_k(x)$  possui matriz de covariância,  $\Sigma_k$ , diferente em cada classe, temos a análise de discriminante quadrático (ADQ)

$$
\delta_k(x) \propto \text{argmax } \pi_k f_k(x) \n= \text{argmax } \left\{ \log \pi_k - \frac{1}{2} \log |\Sigma_k| - \frac{1}{2} (x - \mu_k)^t \Sigma_k^{-1} (x - \mu_k) \right\}.
$$

- Note a ocorrência do termo quadrático na distância de Mahalanobis;
- Se todas as classes compartilharem o mesmo  $\Sigma = \sum_k \frac{n_k-1}{n-K} \hat{\Sigma}_k$ , estamos diante da análise de discriminante linear (ADL)

$$
\delta_k(x) \propto \text{argmax } \pi_k f_k(x) \n= \text{argmax } \left\{ \log \pi_k - \frac{1}{2} \mu_k^t \Sigma^{-1} \mu_k + x^t \Sigma^{-1} \mu_k \right\}.
$$

· Em ADL, o termo quadrático é cancelado.

• Utilizamos, assim, os dados de treino para estimar tais quantidades e incorporar à regra de decisão, da seguinte forma

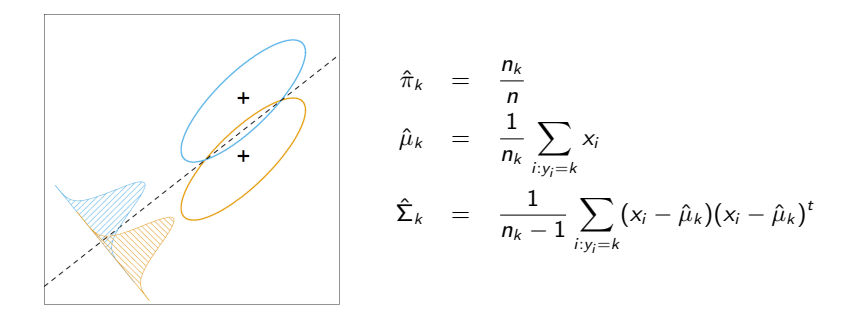

#### Regressão logística versus ADL

- 
- Regressão logística e análise de discriminante linear diferem-se na forma de estimar os parâmetros:
	- $\star$  Regressão logística maximiza a verossimilhança condicional

$$
\prod_i p(x_i, y_i) = \underbrace{\prod_i p(y_i | x_i)}_{\text{logistic}} \underbrace{\prod_i g(x_i)}_{\text{ignordo}}
$$

 $\star$  ADL maximiza a verossimilhança completa

$$
\prod_i p(x_i, y_i) = \underbrace{\prod_i p(x_i|y_i)}_{normal\ f_k} \underbrace{\prod_i p(y_i)}_{bernoulli \ \pi_k}
$$

· Mas na prática, os resultados são similares.

Ilustração:  $p = 2$  e  $k = 3$  classes

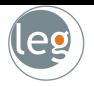

• No exemplo abaixo, temos  $\pi_1 = \pi_2 = \pi_3 = 1/3$ ;

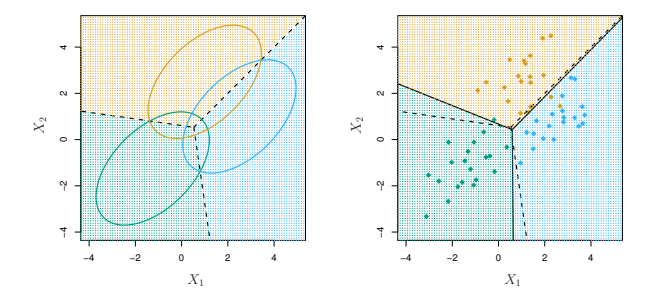

· A linha pontilhada é conhecida como fronteira de decisão de Bayes (Bayes decision boundaries);

#### Exemplo: Iris Data

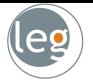

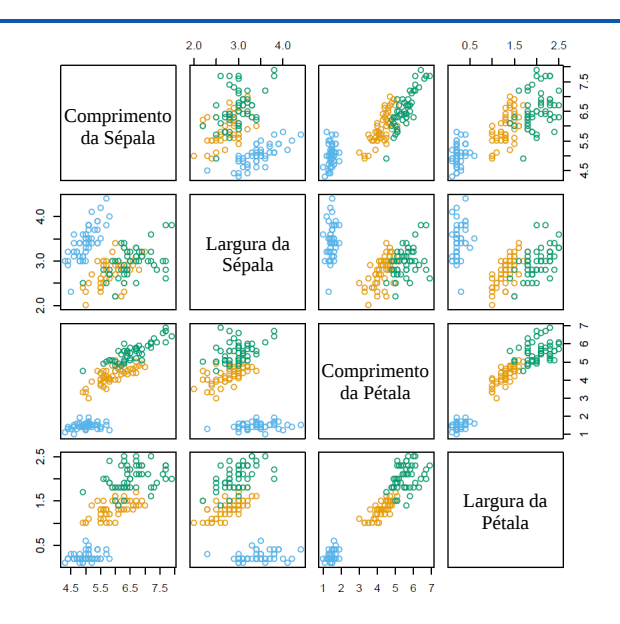

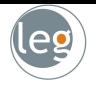

• Temos 4 variáveis, 3 espécies com 50 observações em cada classe;

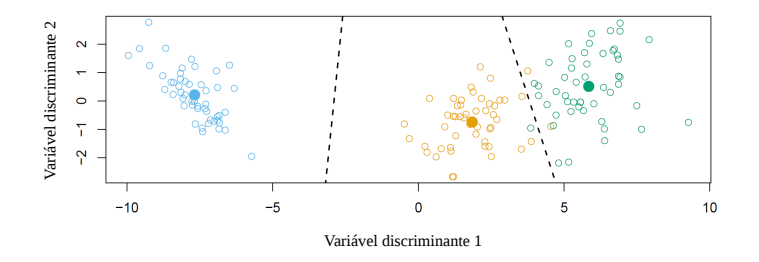

• Análise de discriminante linear classifica corretamente  $147/150$ observações dos dados de treino.

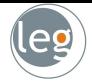

- No exemplo, temos a fronteira de decisão de Bayes em rosa, ADL pontilhado e ADQ em verde, em um problema com 2 classes;
- No gráfico da esquerda  $\Sigma_1 = \Sigma_2$  e o da direita  $\Sigma_1 \neq \Sigma_2$ ;

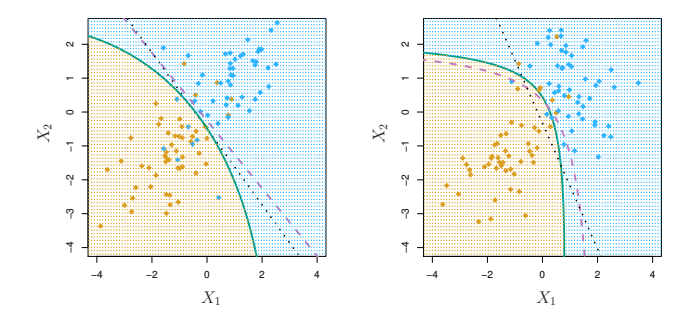

#### Qual classificador escolher?

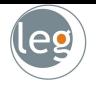

- Cenário 1: 20 observações em cada classe. Todas não correlacionadas e normalmente distribuídas:
- Cenário 2: Semelhante ao cenário 1, mas em cada classe, os preditores têm correlação de -0,5;
- Cenário 3: Semelhante ao cenário 1, mas com distribuição t de student.

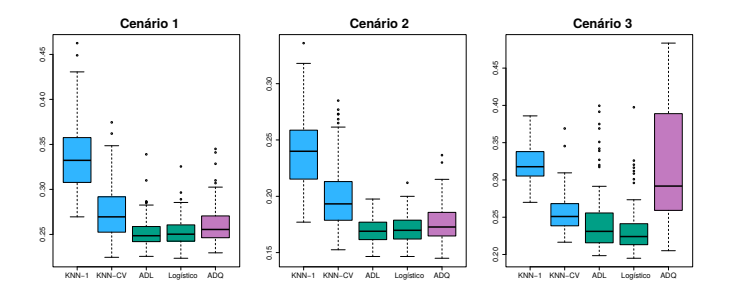

#### Qual classificador escolher?

- · Cenário 4: Os dados são normalmente distribuídos, com correlação de 0,5 em uma classe e -0,5 em outra;
- Cenário 5: As respostas foram geradas utilizando os preditores:  $X_1^2$ ,  $X_2^2$  e  $X_1 \times X_2$  (ou seja, limite de decisão quadrático);
- Cenário 6: As respostas foram geradas utilizando funções não lineares mais elaboradas.

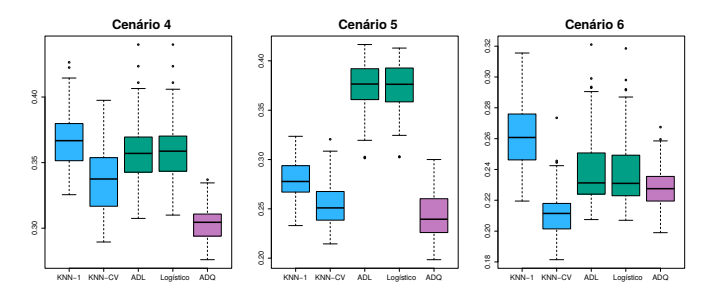

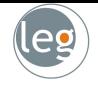

- Vimos que quando  $f_k(x)$  tem distribuição Normal com mesma variância  $\Sigma$ temos ADL. E se temos variâncias diferentes em cada classe temos ADQ;
- $\bullet$  Agora, se supusermos que as componentes de x são independentes condicionalmente à classe  $Y$  estamos diante do Naive Bayes;
- Naive Bayes assume distribuição normal, com  $\Sigma_k$  diagonal:

$$
\delta_k(x) \propto \log \left[ \pi_k \prod_{j=1}^p f_{kj}(x_j) \right] = -\frac{1}{2} \sum_{j=1}^p \frac{(x_j - \mu_{kj})^2}{\sigma_{kj}^2} + \log(\pi_k).
$$

• Apesar de tal suposição não ser razoável em muitos problemas (Naive  $=$ Ingênuo) ela é conveniente, e leva a bons classificadores.

# Tipos de erro

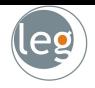

• Voltando ao exemplo do cartão de crédito, temos a seguinte situação:

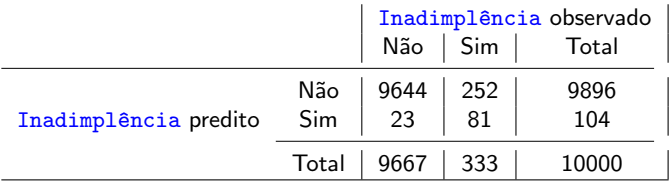

Falso positivo: fração de exemplos negativos classificados como positivo; Falso negativo: fração de exemplo positivo classificado como negativo;

• Construímos esta tabela classificando a classe como Sim se  $\widehat{P}( \texttt{Indimpl}$   $\widehat{P}( \texttt{Indimplement}) \geq 0, 5.$ 

• Será que o limiar de 0,5 é a melhor opção?

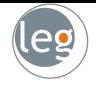

• Podemos mudar as taxas de erro, alterando a fronteira de decisão para algum valor  $\in$  [0, 1]:

```
\widehat{P}(\text{Inadimplência} = \text{Sim} \mid \text{Saldo}, \text{Estudante}) \geq \text{threshold}.
```
• Abaixo, em azul temos a taxa de falso negativo, em laranja falso positivo e em preto a taxa de erro total.

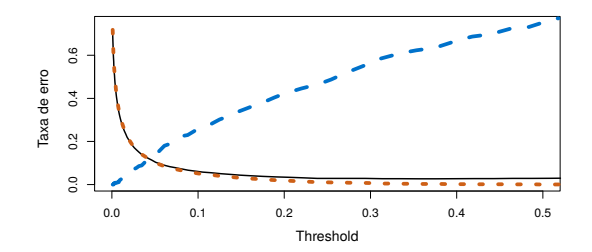

# Curva ROC

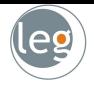

• A curva ROC (receiver operator characteristic) nos ajuda nesta escolha do threshold. Ela apresenta as duas taxas de erro ao mesmo tempo.

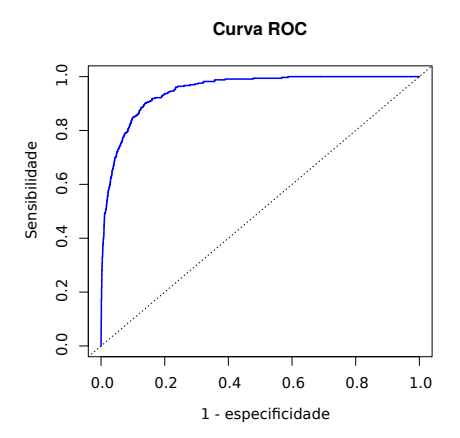

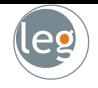

- James, G., Witten, D., Hastie, T. e Tibshirani, An Introduction to Statistical Learning, 2013;
- Hastie, T., Tibshirani, R. e Friedman, J., The Elements of Statistical Learning, 2009;
- Lantz, B., Machine Learning with R, Packt Publishing, 2013;
- Tan, Steinbach, and Kumar, Introduction to Data Mining, Addison-Wesley, 2005;
- Some of the figures in this presentation are taken from "An Introduction to Statistical Learning, with applications in R"(Springer, 2013) with permission from the authors: G. James, D. Witten, T. Hastie and R. Tibshirani